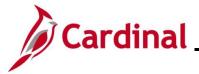

#### Viewing and Printing a Confirmation Statement Overview

This Job Aid provides the step-by-step instructions utilized by an Agency Benefits Administrator (BA) to view and print a Confirmation Statement on behalf of an employee.

**Navigation Note:** Please note that you may see a **Notify** button at the bottom of various pages utilized while completing the process within this Job Aid. This "Notify" functionality is not currently turned on to send email notifications to specific users within Cardinal.

#### **Table of Contents**

| Viewing/Printing a Confirmation Statemen | t2 |
|------------------------------------------|----|
|------------------------------------------|----|

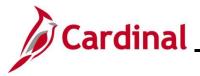

### Viewing/Printing a Confirmation Statement

After completing the new hire benefits enrollment, the employee should receive an email with their Confirmation Statement after the next Benefits Administration process runs. However, if the employee does not have an email defined in Cardinal yet, or did not receive the email, the Agency BA can follow the steps in this section to view and print a Confirmation Statement for the employee.

1. Access the **Current Benefits Summary** page using the following navigation path:

Benefits Administrator Tile > Review Employee Benefits > Review Employee Statements

The Review Employee Statements Search page displays.

|                            | Benefits Administrator    | â | ۵ |
|----------------------------|---------------------------|---|---|
| Review Employee Statements |                           |   |   |
| ✓ Search Options           |                           |   |   |
|                            | Employee ID (begins with) |   |   |
|                            | Empl Record =             |   |   |
|                            | Name (begins with)        |   |   |
|                            | Last Name (begins with)   |   |   |
|                            | Search Clear              |   |   |

2. Enter the employee's Employee ID in the **Empl ID** field.

**Note**: Searches can also be performed using the employee's name. However, it is recommended to use the Employee ID as every employee will have a unique Employee ID.

3. Click the **Search** button.

The page refreshes with the search results displayed in the **Select Employees** section.

| Benefits Administrator     |                         |  |  |  |  |
|----------------------------|-------------------------|--|--|--|--|
| Review Employee Statements |                         |  |  |  |  |
| ✓ Search Options           |                         |  |  |  |  |
| Employee ID (begins with)  |                         |  |  |  |  |
| Empl Record =              |                         |  |  |  |  |
| Name (begins with)         |                         |  |  |  |  |
| Last Name (begins with)    |                         |  |  |  |  |
|                            | Search Clear            |  |  |  |  |
| Select Employees           | 1 row                   |  |  |  |  |
|                            |                         |  |  |  |  |
| Name / Title               | Employee ID Empl Record |  |  |  |  |
|                            | 0 >                     |  |  |  |  |
|                            |                         |  |  |  |  |

4. Click anywhere in the corresponding row for the employee within the **Select Employees** section.

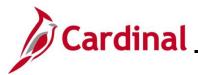

The **Review Employee Statements** page displays for the selected employee.

|                        | Benefits Administrator |           |                               |                        |  |   | ¢     |
|------------------------|------------------------|-----------|-------------------------------|------------------------|--|---|-------|
|                        |                        | Person ID |                               |                        |  |   |       |
| Return to Select Emplo | iyee                   |           | Benefit Record                | 0                      |  |   |       |
| Review Employe         | e Statements           |           |                               |                        |  |   |       |
|                        | Statement Ty           | pe        | ·                             |                        |  | 2 | 2 roi |
| T Event Date           | Issue Date             | Seq       | Enrollment Event              | Statement Type         |  |   |       |
| 07/01/2022             | 06/01/2022 10:08:19PM  | 2         | Open Enrollment May 2022 COVA | Confirmation Statement |  |   | >     |
|                        |                        | 0         |                               | Confirmation Statement |  |   |       |

5. Click the Statement Type dropdown button and select "Confirmation Statement".

The page refreshes.

|                         | Benefits Administrator |                             |                               |                        |  |  |   |
|-------------------------|------------------------|-----------------------------|-------------------------------|------------------------|--|--|---|
| Return to Select Employ | yee                    |                             | Person II<br>Benefit Record   |                        |  |  |   |
| Review Employe          | e Statements           |                             |                               |                        |  |  |   |
|                         | Statement              | Type Confirmation Statement | •                             |                        |  |  |   |
| T                       |                        |                             |                               |                        |  |  |   |
| Event Date              | Issue Date             | Seq                         | Enrollment Event              | Statement Type         |  |  |   |
| 07/01/2022              | 06/01/2022 10:08:19PM  | 2                           | Open Enrollment May 2022 COVA | Confirmation Statement |  |  | > |
| 07/01/2022              | 05/10/2022 8:08:18PM   | 0                           | Open Enrollment May 2022 COVA | Confirmation Statement |  |  | > |

6. Click anywhere in the corresponding row for the applicable Benefit Event (Open Enrollment May 2022 COVA (Seq Number 2) will be opened in this example).

The **Benefits Statement** page displays for the applicable Benefit Event.

| Benefits Statement                                                                                                    |                                                                                                    |             |  |  |  |  |  |
|----------------------------------------------------------------------------------------------------|----------------------------------------------------------------------------------------------------|-------------|--|--|--|--|--|
| Statement Type Confirmation Statement                                                                                                    | Description Open Enrollment May 2022 COVA Print                                                                                                    | nt View     |  |  |  |  |  |
| Statement Issue Date 06/01/2022 10:08PM                                                                                                    |                                                                                                    |             |  |  |  |  |  |
| This statement confirms your Open Enrollment May 2022 COVA benefit selections and pay period costs, dependent information, and bene<br>until the next Benefits Open Enrollment or you experience a change in family status or employment situation. Please keep the statement fi | ficiary information. If an error has been made in recording your elections, please contact your benefits administrator. These coverages will remain<br>or your records. | n in effect |  |  |  |  |  |
| Statement Sections                                                                                                    |                                                                                                    |             |  |  |  |  |  |
| Expand All                                                                                                    |                                                                                                    |             |  |  |  |  |  |
| Personal Information                                                                                                    |                                                                                                    |             |  |  |  |  |  |
| > Cost Summary                                                                                                    |                                                                                                    |             |  |  |  |  |  |
| Election Summary                                                                                                    |                                                                                                    |             |  |  |  |  |  |
| Dependents and Beneficiaries                                                                                                    |                                                                                                    |             |  |  |  |  |  |
| Dependent Enrollments                                                                                                    |                                                                                                    |             |  |  |  |  |  |
| Investment Allocations                                                                                                    |                                                                                                    |             |  |  |  |  |  |

7. Click the **Expand All** button to view the detailed information.

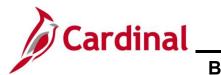

The page refreshes with the sections expanded.

| Stemmer       Type       Continuation Statement       Description       Pure type         Statement Fusue Data       Generation Statement       Statement Fusue Data       Statement Fusue Data                                                                                                    |                                                                                                    |                                                                  | Benefits Statement                                                     |                                                                                     | ×                                           |
|----------------------------------------------------------------------------------------------------|----------------------------------------------------------------------------------------------------|------------------------------------------------------------------|------------------------------------------------------------------------|-------------------------------------------------------------------------------------|---------------------------------------------|
| The search and a second of the search and any period costs, dependent information, and beneficiary information. If an error has been made in recording your elections, glease contact your benefits administrator. These coverages will remain information if an error has been made in recording your elections, glease contact your benefits administrator. These coverages will remain information a coverage in a coverage in a co                                                                                                    | Statement Type Confirmation Statement                                                                                                    |                                                                  | Description Open                                                       | Enrollment May 2022 COVA                                                            | Print View                                  |
| Statement Sections Collapse All  Personal Information This your personal Information currently on file. It is important that the data shown is complete and correct. If this information through the Personal Information or contact your Benefits Administrator. Contact Information Name Mailing Address Email Address Email Address Binh Date Service Date   Cost Summary This is a summary of the cost of your benefits. Details are in the Election Summary section. Your Cost Per Pay Period \$ \$ \$3.00 Full Cost \$ 110.00 Full Cost \$ 110.00 Full Cost \$ 510.00 Full Cost \$ 510.00 Full Cost \$ 51                                                                                                    | Statement Issue Date 06/01/2022 10:08PM                                                                                                    |                                                                  |                                                                        |                                                                                     |                                             |
| Collapse All  Collapse All  C                                                                                                    | This statement confirms your Open Enrollment May 2022 COVA benefit selections and pay perior<br>effect until the next Benefits Open Enrollment or you experience a change in family status or emp | d costs, dependent information<br>loyment situation. Please keep | , and beneficiary information. If a<br>the statement for your records. | n error has been made in recording your elections, please contact your benefits adr | ninistrator. These coverages will remain in |
|                                                                                                    | Statement Sections                                                                                                    |                                                                  |                                                                        |                                                                                     |                                             |
| This is your personal information currently on file. It is important that the data shown is complete and correct. If this information is not correct, update the information through the Personal Information or contact your Benefits Administrator. Contact Information Name Mailing Address Eligibility Information Home Address Birth Date Service Date Vour Cost Summary This is a summary of the cost of your benefits. Details are in the Election Summary section. Full Cost \$ 110.00 Full Cost \$ 110.00 Full Cost                                                                                                    | Collapse All                                                                                                    |                                                                  |                                                                        |                                                                                     |                                             |
| Contact Information Name Mailing Address Email Address Email Address Eligibility Information Home Address Gender Marital Status Birth Date Service Date Vour Cost Per Pay Period \$93.00 Full Cost Situation Full Cost Situation Full Cost Full Cost Situation Full Cost Full Cost Situation Full Cost Full Cost Fu                                                                                                    | ← Personal Information                                                                                                    |                                                                  |                                                                        |                                                                                     |                                             |
| Name         Mailing Address         Emil Address         Emil Address         Gender         Maritil Status         Birth Date         Service Date                                                                                                    | This is your personal information currently on file. It is important that the data shown is complete                                                                                              | te and correct. If this informati                                | ion is not correct, update the info                                    | rmation through the Personal Information or contact your Benefits Administrator.    |                                             |
| Mailing Address         Eligibility Information         Home Address         Gender         Marital Status         Birth Date         Service Date                                                                                                    | Contact Information                                                                                                    |                                                                  |                                                                        |                                                                                     |                                             |
| Eligibility Information         Biglibility Information         Gender<br>Marital Status<br>Birth Date<br>Service Date <ul> <li>Cott Summary<br/>This is a summary of the cost of your benefits. Details are in the Election Summary section.</li> </ul> Your Cost Per Pay Period <ul> <li>Sti 10:00</li> <li>Endi Cost             <ul> <li>Sti 10:00</li> <li>Endi Cost             </li></ul></li></ul>                                                                                                    | Name                                                                                                    |                                                                  |                                                                        |                                                                                     |                                             |
| Eligibility Information<br>Home Address<br>Gender<br>Marital Status<br>Birth Date<br>Service Date<br>Service Date<br>Service Date<br>Full Cost V (V) Denefits. Details are in the Election Summary section.<br>Your Cost Per Pay Period \$93.00<br>Full Cost \$110.00<br>Employee Cost \$110.00                                                                                                    | Mailing Address                                                                                                    |                                                                  |                                                                        |                                                                                     |                                             |
| Home Address<br>Gender<br>Marital Status<br>Birlin Date<br>Service Date<br>Service | Email Address                                                                                                    |                                                                  |                                                                        |                                                                                     |                                             |
| Gender<br>Marital Status<br>Birth Date<br>Service Date     Birth Date       - Cost Summary<br>This is a summary of the cost of your benefits. Details are in the Election Summary section.     Your Cost Per Pay Period       Your Cost Per Pay Period     \$ 93.00       Full Cost     \$ 110.00       Employee Cost     \$ 567.00                                                                                                    | Eligibility Information                                                                                                    |                                                                  |                                                                        |                                                                                     |                                             |
|                                                                                                    | Home Address                                                                                                    |                                                                  |                                                                        |                                                                                     |                                             |
| Birth Date<br>Service Date<br>Cost Summary<br>This is a summary of the cost of your benefits. Details are in the Election Summary section.<br>Your Cost Per Pay Period \$93.00<br>Full Cost \$110.00<br>Emologer Cost \$107.00                                                                                                    | Gender                                                                                                    |                                                                  |                                                                        |                                                                                     |                                             |
| Cost Summary      This is a summary of the cost of your benefits. Details are in the Election Summary section.      Your Cost Per Pay Period \$93.00      Full Cost \$110.00      Employee Cost \$107.00                                                                                                    | Marital Status                                                                                                    |                                                                  |                                                                        |                                                                                     |                                             |
| Cost Summary  This is a summary of the cost of your benefits. Details are in the Election Summary section.  Your Cost Per Pay Period \$93.00  Full Cost \$110.00  Employee Cost \$167.00                                                                                                    | Birth Date                                                                                                    |                                                                  |                                                                        |                                                                                     |                                             |
| This is a summary of the cost of your benefits. Details are in the Election Summary section. Your Cost Per Pay Period \$93.00 Full Cost \$110.00 Employer Cost \$107.00                                                                                                    | Service Date                                                                                                    |                                                                  |                                                                        |                                                                                     |                                             |
| Your Cost Per Pay Period \$93.00<br>Full Cost \$110.00<br>Employee Cost \$147.00                                                                                                    | ← Cost Summary                                                                                                    |                                                                  |                                                                        |                                                                                     |                                             |
| Full Cost \$ 110.00                                                                                                    | This is a summary of the cost of your benefits. Details are in the Election Summary section.                                                                                                    |                                                                  |                                                                        |                                                                                     |                                             |
| Employer Cost \$647.00                                                                                                    | Your Cost Pe                                                                                                    | r Pay Period                                                     | \$ 93.00                                                               |                                                                                     |                                             |
| Employer Cost \$647.00 Medical                                                                                                    |                                                                                                    | Full Cost                                                        | \$ 110.00                                                              |                                                                                     |                                             |
|                                                                                                    |                                                                                                    | Employer Cost                                                    | \$ 647.00                                                              | Medical                                                                             |                                             |

- 8. Review the information as needed. Use the vertical scrollbar to scroll down and view all of the information.
- 9. Click the **Print View** button.

The **Confirmation Statement** opens as a PDF document. If the Confirmation Statement does not display, you may need to allow pop-ups from the website.

| ≡ BEN_Conf_StmLpdf                                                                                                    | <br>1 / 9   - 100%                                                                                                    | +   🗉                 |                    |                              |                                               | ٤ | • | Ŧ |
|----------------------------------------------------------------------------------------------------|----------------------------------------------------------------------------------------------------|-----------------------|--------------------|------------------------------|-----------------------------------------------|---|---|---|
|                                                                                                    | Cardinal<br>This statement souffies your reveal hour for<br>a your comployment singular and reveal<br>PERSONAL THORNMATION                                                | elections. These cov  |                    | Employee                     | MAY 2022 COVA<br>sue Date: 06/01/2022         |   |   |   |
| 2                                                                                                    | Home Address<br>Email Address<br>Gender<br>Marital Status<br>Birthdate                                                                                                    |                       |                    |                              |                                               |   |   |   |
|                                                                                                    | ELECTION SUMMARY<br>Beaefit<br>COVA Care + Prev Dental<br>Flex Spending Medical<br>Flex Spending Dependent Care<br>Premium Reward Par & Spouse<br>Flex Spending Admin Fee | Coverage<br>EE+Spouse | Catego             | ry Base Your (               | Sost Per Pay Period<br>\$ 110.00<br>\$ -17.00 |   |   |   |
| 3                                                                                                    | *Cost Reflected above are per pay period                                                                                                    | od for agencies paid  | by the cardinal sy | stem, monthly for all others |                                               |   |   |   |
| Bangaran and a second second                                                                                                    | HEALTH DEPENDENTS                                                                                                    |                       |                    |                              |                                               |   |   |   |
| Test Content of Content of Conten | Name                                                                                                    | Date of Birth         | Relationship       | Dependent Benefit Type       |                                               |   |   |   |
|                                                                                                    | 1                                                                                                    |                       | Spouse             | Approved<br>Dependent        |                                               |   |   |   |
|                                                                                                    | DEPENDENTS ENROLLMENTS                                                                                                    |                       |                    |                              |                                               |   |   |   |
| 4                                                                                                    | Benefit Option                                                                                                    | Depender              | ıt                 |                              |                                               |   |   |   |
|                                                                                                    | COVA Care + Prev Dental                                                                                                    |                       |                    |                              |                                               |   |   |   |

10. Save and/or print the document as needed.